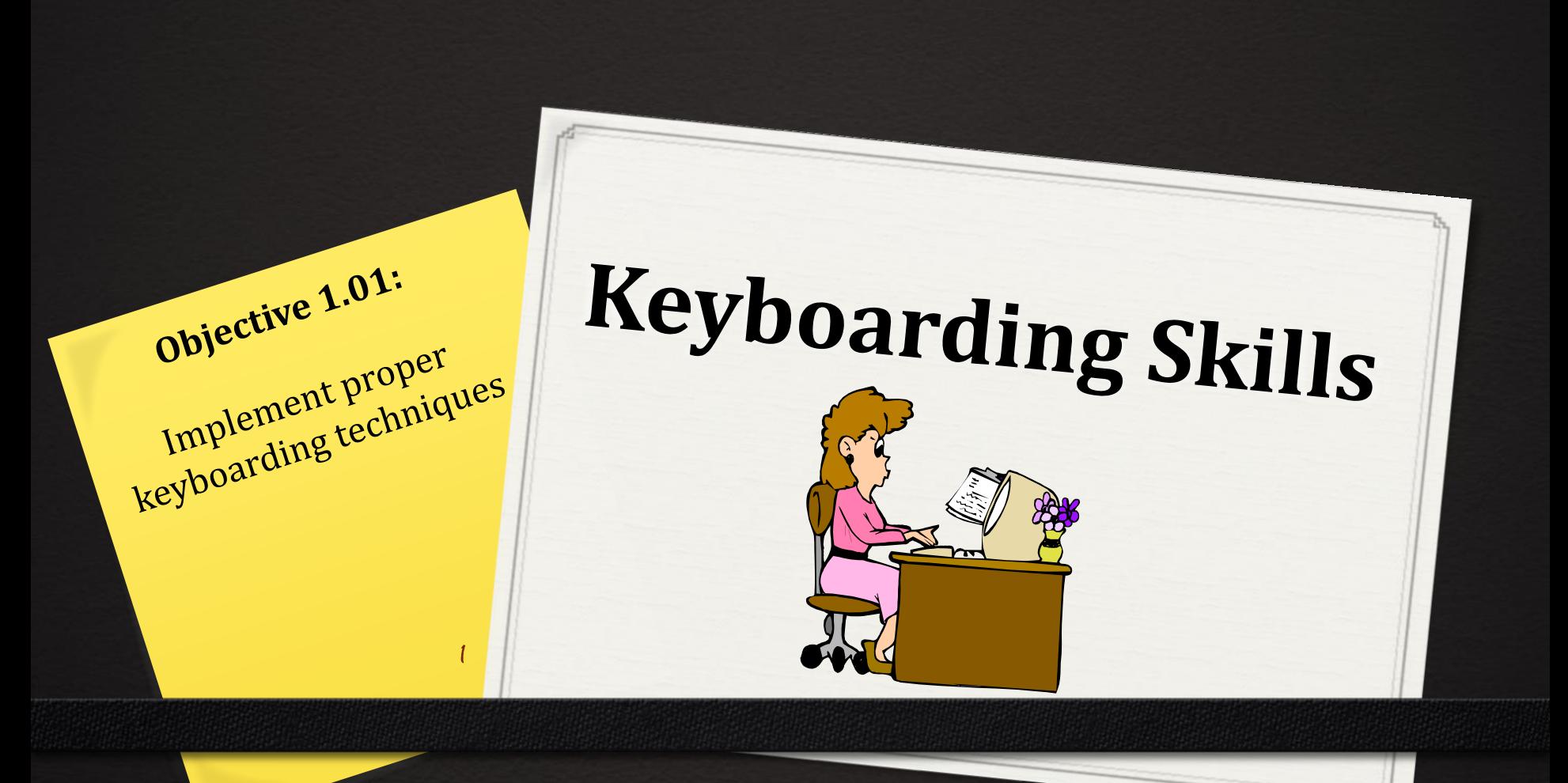

## **Essential Questions:**

*0*Why is proper typing technique important?

*0*What keyboarding techniques should be used when typing on a computer keyboard?

## **Ergonomics**

*0* **Ergonomics –** the study of how a person's work environment and tools affect the person

**Example 1** Ergonomists design workspaces and tools that help people do their jobs and use their tools comfortably and safely

**Examples:** 

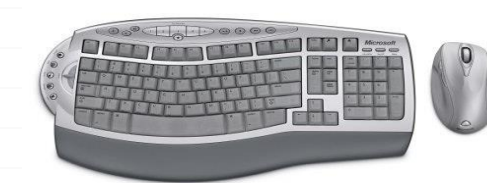

Ergonomic keyboard and mouse

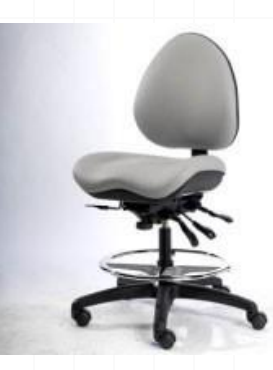

Ergonomic desk chair

## **Keyboarding Posture and Technique**

#### *0* **Posture –** the way a typist:

- sits while at the computer
- the way the typist's arms, wrists, fingers, legs, and feet are placed
- *0* **Technique –** the form and keying style that a typist uses when operating the keyboard
- *0* Technique refers to:
	- where the typist positions his/her fingers on the keyboard
	- the way the workstation is arranged

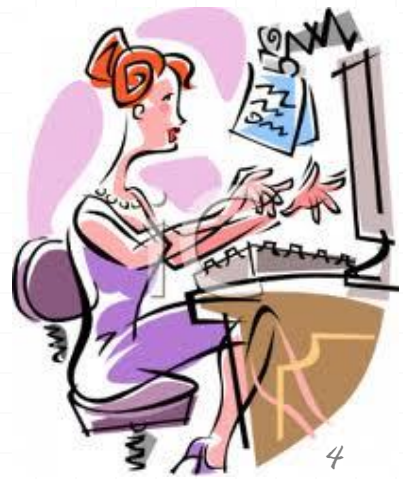

## **Proper Posture and Technique**

Sit up straight

Feet flat on the floor

Body centered in front of the computer

Elbows naturally by your side

Fingers curved

Wrists low, but not touching the keyboard

## **Proper Posture and Technique**

*0* Make quick, snappy strokes on the keys

*0*Right pinky used for the Enter key; other fingers remain on the home row

*0*Use the appropriate pinky for each Shift key

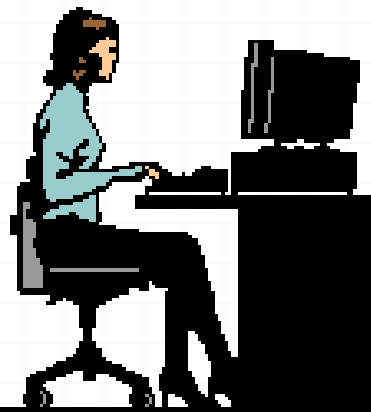

*0*Keep your eyes on the copy (what you are typing from), not the keyboard or your fingers

# **Effects of Poor Typing Technique**

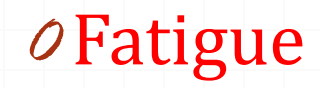

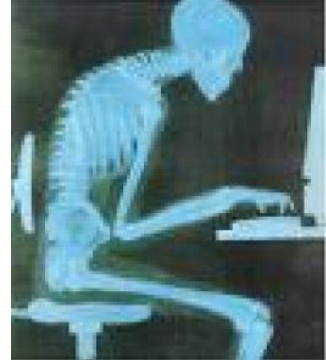

*0* Stiff or aching shoulders, back, or neck

*0*Numbness or pain in wrists, elbows, or fingers, which can lead to injuries (Repetitive Stress Injuries)

- Carpal Tunnel Syndrome
- **Trigger Finger**

## **Your Workstation**

*0***Workstation –** the arrangement of the monitor, keyboard, mouse, copy, and other materials on the desk

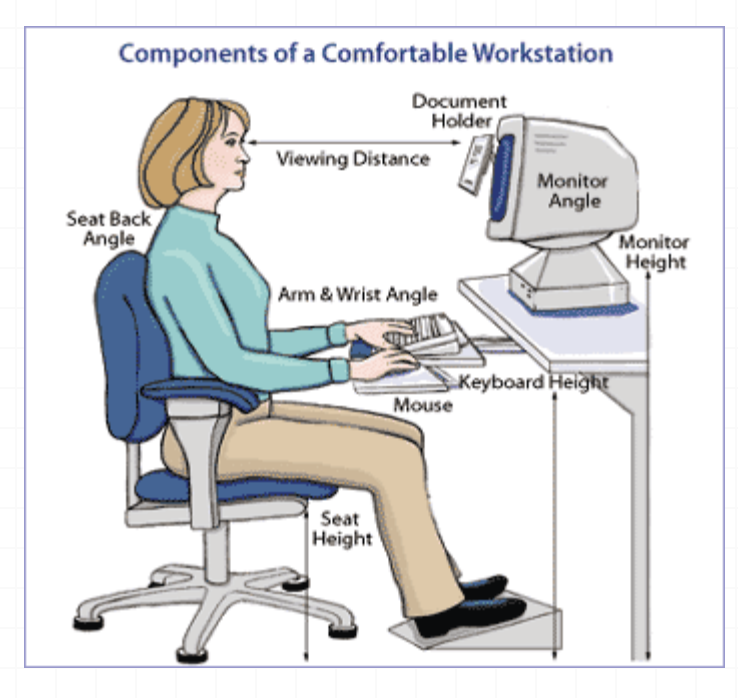

## **Workstation Arrangement**

Keyboard directly in front of your chair

Keyboard even with the edge of the table/desk

Tilt the monitor for easy viewing

 Place the copy to the right of the keyboard

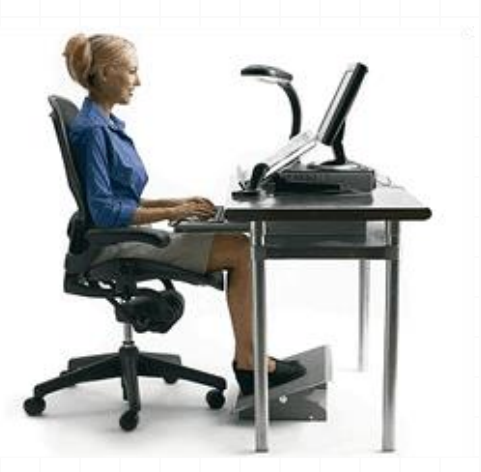

Elevate your feet if they do not touch the floor

## **Remember To…**

### *0* Take frequent breaks

- **Rest your eyes**
- **Stand and stretch or** walk around

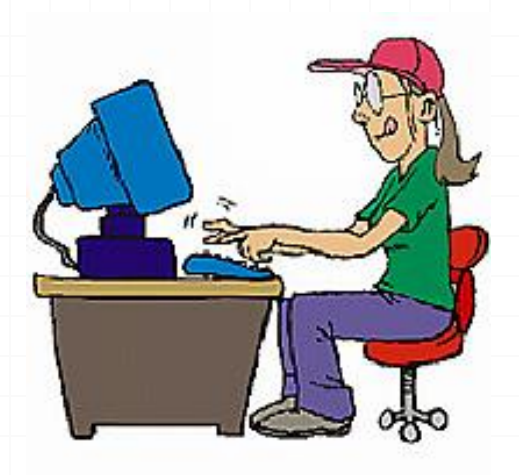

*0*Use keyboard shortcuts whenever possible to avoid constant use of the mouse

- $\blacksquare$  Ctrl+N = New document
- $\text{Ctrl} + S = \text{Save}$
- $\blacksquare$  Ctrl + P = Print
- $\blacksquare$  Ctrl + B = Bold
- $\blacksquare$  Ctrl+U = Underline
- $Ctrl+X = Cut$
- $Ctrl+C = Copy$
- $\blacksquare$  Ctrl + V = Paste
- $\blacksquare$  Ctrl+A = Select All Text  $\lightharpoonup$